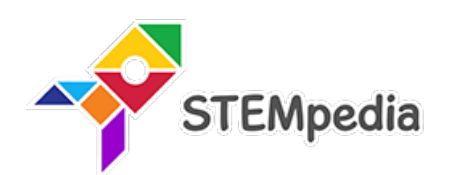

## **Tech Tinkerer Curriculum for ICT, AI, Coding and Robotics ICSE (Class 1 to 8)**

## **Curriculum for the Tech Tinkerer Program in School for Computer, Coding, Robotics & AI Education for Class 1 to 8**

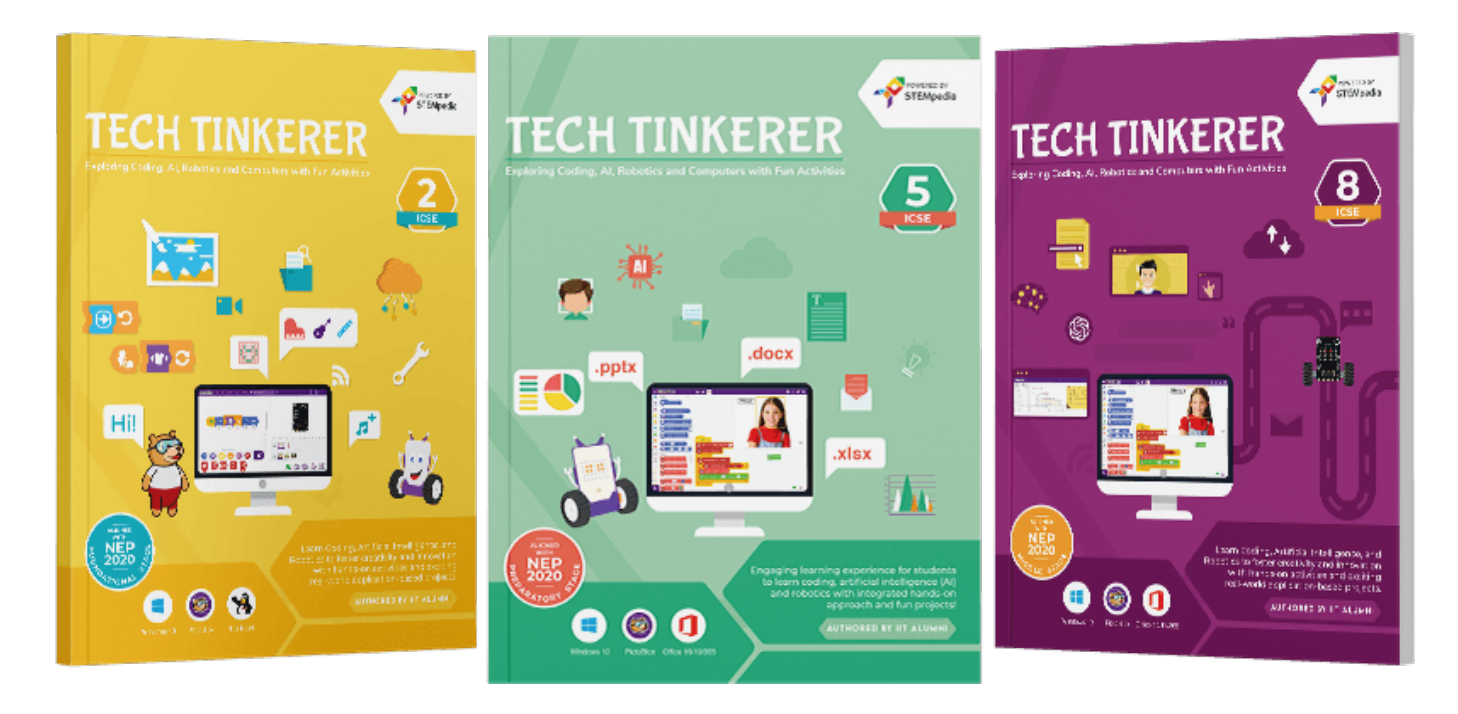

## *Authored By*

#### **Pankaj Kumar Verma**

*Chief Technology Officer, STEMpedia B. Tech, IIT Kanpur*

### **Khushbu Chauhan**

*AI & Robotics Expert, STEMpedia BE, Gujarat Technological University* **Dhrupal R Shah**

*Chief Executive Officer, STEMpedia M. Tech, IIT Kanpur*

### **Devi M**

*AI & Robotics Expert, STEMpedia ME, Anna University*

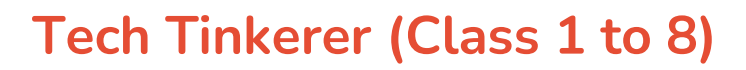

## **Mastering Coding, Artificial Intelligence, Robotics, and ICT with Fun Activities for ICSE Schools**

Tech Tinkerers is an innovative curriculum designed for ICSE schools, targeting students from Class 1 to 8. This program is meticulously crafted to immerse students in the world of technology, covering Coding, Artificial Intelligence (AI), Robotics, and Information and Communication Technology (ICT). Through engaging activities and hands-on lab sessions, students will explore the fascinating realms of technology while developing critical thinking and problem-solving skills.

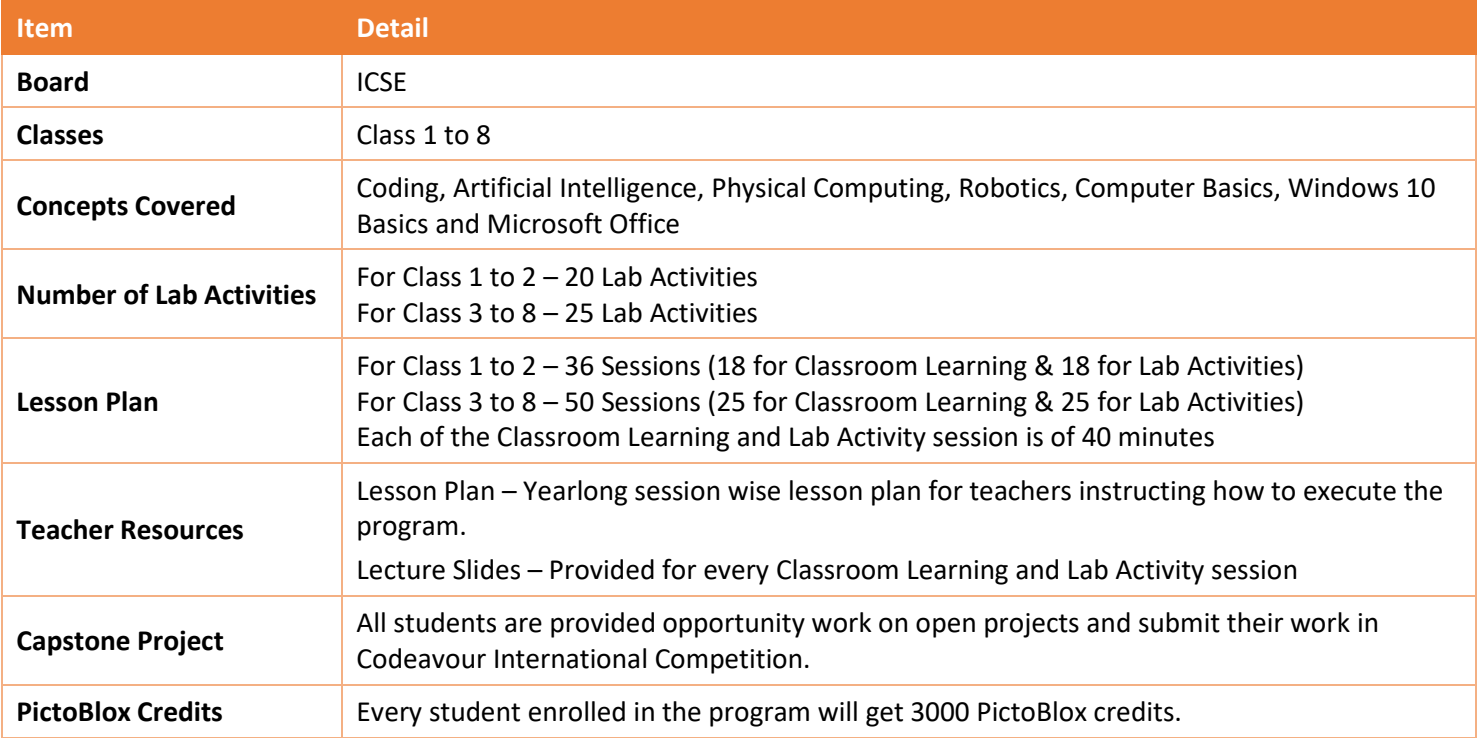

Tech Tinkerers curriculum offers a holistic and futuristic approach to learning technology, ensuring students are wellequipped with the necessary skills and knowledge to thrive in a rapidly evolving digital world. Through a blend of theoretical knowledge and practical application, students will develop a robust understanding of various tech domains, setting a solid foundation for their future careers in technology.

STEMpedia

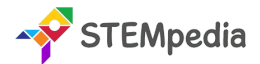

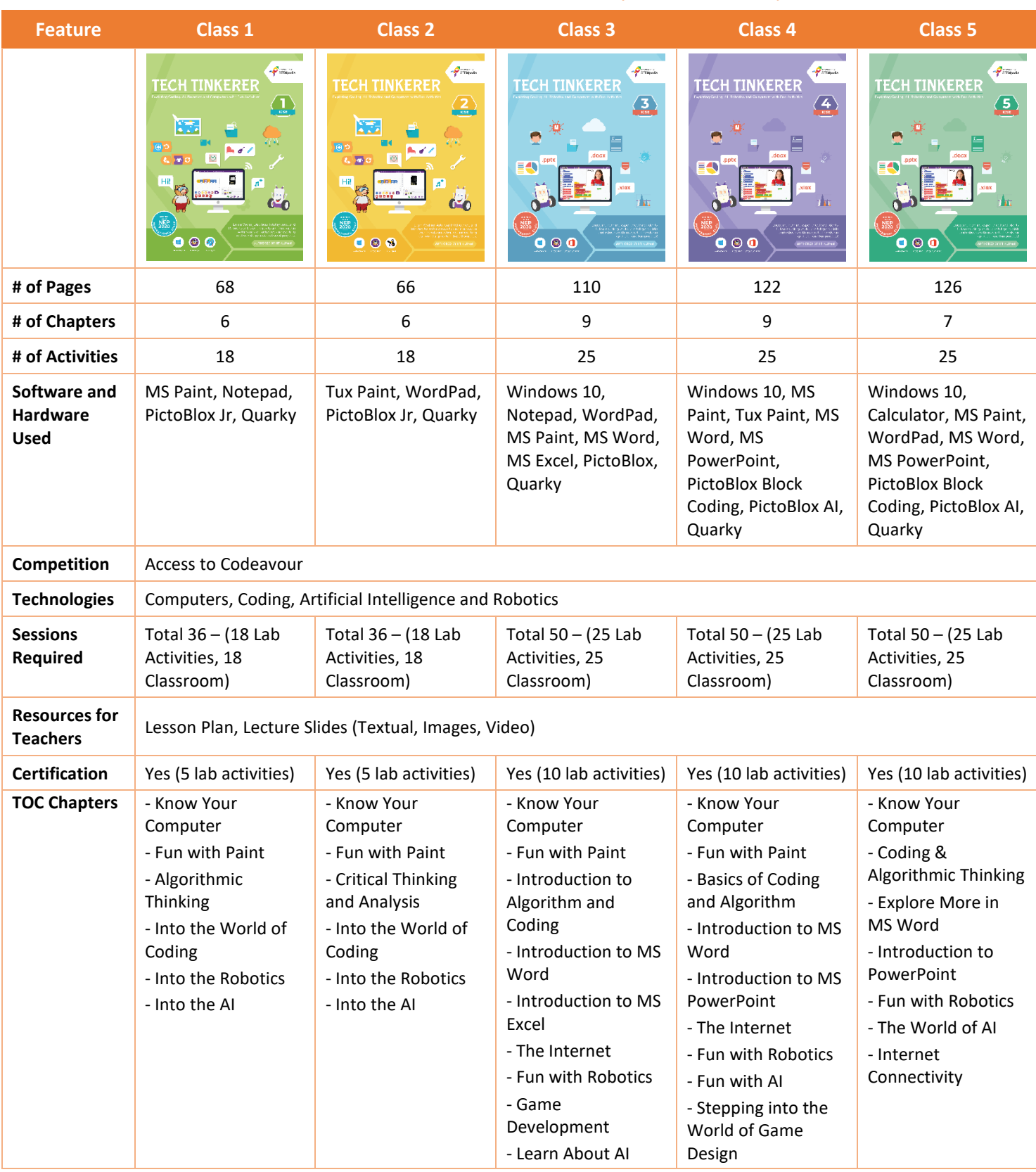

### **Tech Tinkerers Class 1 to 5 Comparative Study**

### **Tech Tinkerers Class 6 to 8 Comparative Study**

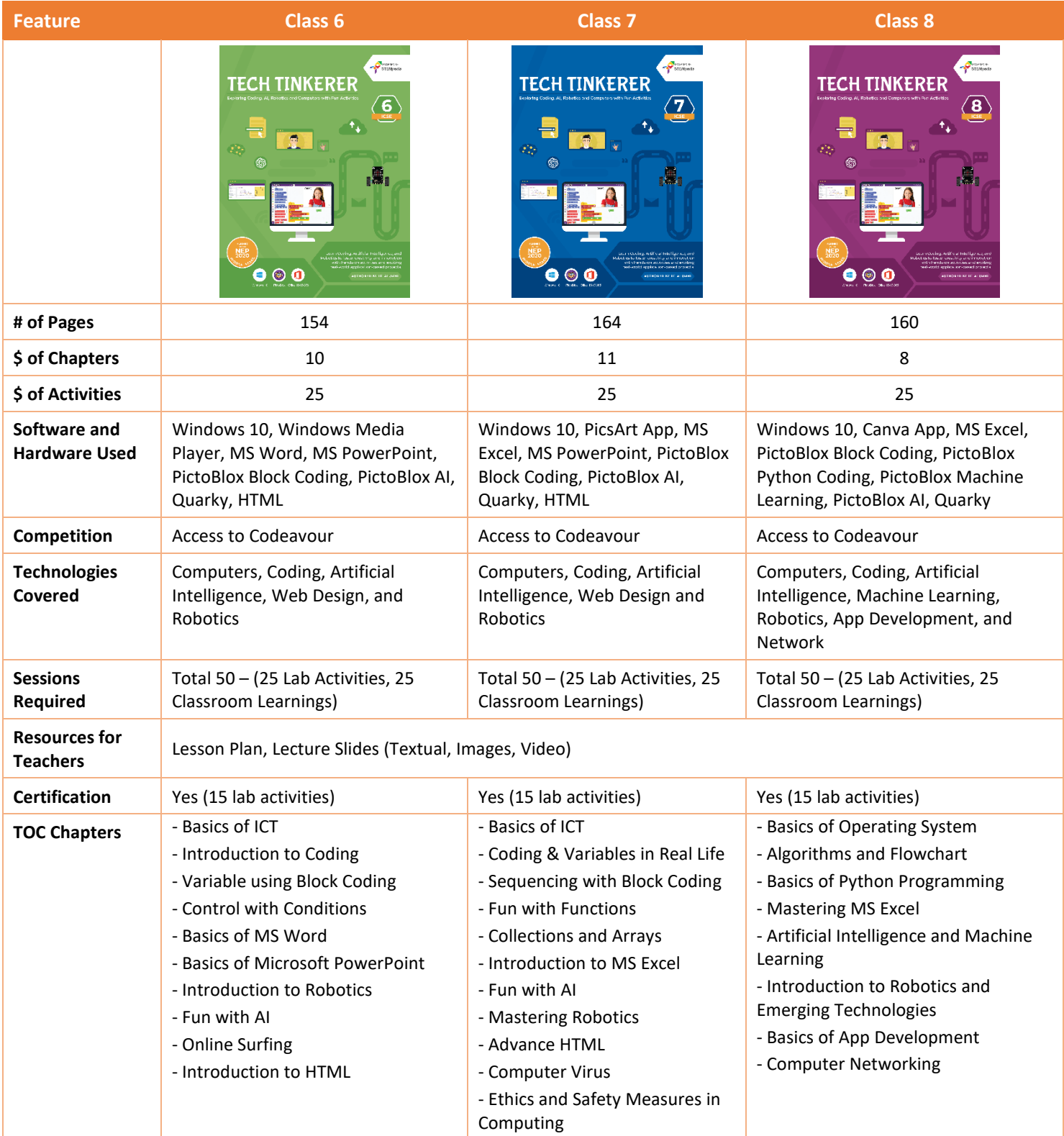

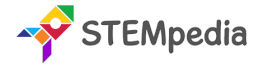

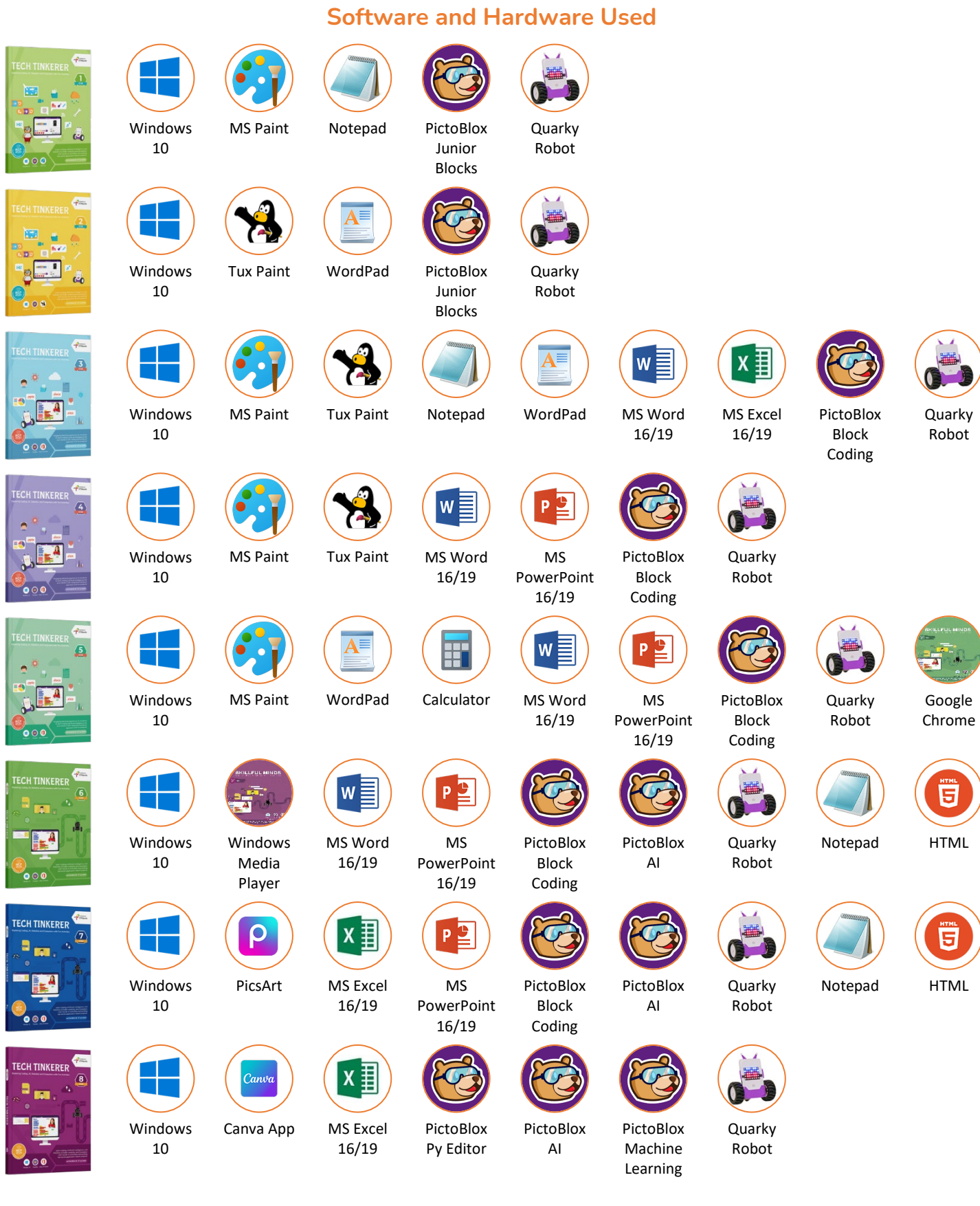

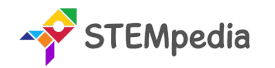

#### **FAQs on Tech Tinkerer Program**

#### **1. What is the Tech Tinkerer Program?**

The "Tech Tinkerer" program represents a significant advancement in the educational approach to technology and computing in schools. Previously, the ICSE schools operated computer labs that primarily focused on basic Information and Communication Technology (ICT). These labs provided fundamental knowledge and skills in using computers and understanding basic digital tools and software.

With the introduction of the "Tech Tinkerer" program, there has been a substantial upgrade in the scope and capability of computer labs. They have been transformed into AI and Robotics Labs, indicating a shift towards more advanced and contemporary areas of technology. This upgrade includes not only a complete coverage of traditional ICT subjects but also incorporates extensive training and education in Coding, Artificial Intelligence (AI), and Robotics.

This means that students are now exposed to a wider range of technological skills and knowledge. They learn programming languages and coding techniques, which are essential for creating software, apps, and websites. The AI component of the program introduces them to the principles of artificial intelligence, machine learning, and data analysis, providing them with insights into how intelligent systems are designed and function. Robotics education brings a hands-on approach to learning, where students can apply their coding and AI knowledge to build and program robots, understanding the mechanics, electronics, and software integration necessary for robotics.

Overall, the "Tech Tinkerer" program represents a modern and forward-thinking approach to technology education in schools, preparing students for a future where digital literacy, programming skills, and an understanding of AI and robotics will be increasingly important.

#### **2. What classes does the Tech Tinkerer Program cater to?**

This program is meticulously structured for students across a wide age range, specifically targeting those in Class 1 through Class 8. It is crafted to suit the learning capabilities and educational needs of each age group, gradually building complexity and depth as students progress through their school years.

#### **3. Which concepts are covered in the Tech Tinkerer Program?**

The program covers a diverse range of technological and computer science concepts. These include the basics of coding and programming languages, the fundamentals and applications of artificial intelligence, the principles of physical computing, the operation and understanding of robotics, general computer literacy, and an introduction to Windows 10 and various Microsoft Office tools. This wide range of topics ensures a well-rounded exposure to essential technology concepts.

#### **4. What is the structure of lab activities in the program?**

The program emphasizes practical learning, with a significant number of lab activities. For students in Class 1 and 2, there are 18 lab activities. This number increases to 25 for students from Class 3 to 8. These activities are designed to reinforce theoretical knowledge with hands-on experience, encouraging students to apply what they have learned in a practical, engaging environment.

#### **6. How many sessions are included in the program for each class?**

The program is comprehensive, with a total of 36 sessions for Class 1 and 2 students and 50 sessions for those in Class 3 to 8. Each session is carefully planned, splitting equally between classroom learning and lab activities to ensure a balanced educational experience.

#### **7. What resources are provided for teachers in the Tech Tinkerer Program?**

Teachers are equipped with extensive resources, including a detailed yearlong session-wise lesson plan, which guides them on how to effectively execute the program. Additionally, lecture slides are provided for every classroom learning and lab activity session, ensuring that teachers have the necessary tools and information to deliver the curriculum effectively.

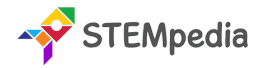

#### **8. Is there a capstone project in the Tech Tinkerer Program?**

Yes, the program includes a capstone project, offering students an opportunity to work on open-ended projects. These projects are submitted in the Codeavour International Competition, providing a platform for students to showcase their creativity, problem-solving skills, and technological expertise.

#### **9. What are PictoBlox Credits, and how many are provided to each student?**

PictoBlox Credits are a unique feature of the program, acting as a currency within the PictoBlox software used for AI modules. Each student enrolled in the program receives 3000 PictoBlox credits, which can be used to access various features and tools within the software, enhancing their learning experience.

#### **10. What certifications are available through the Tech Tinkerer Program?**

Upon completing specific lab activities, students can earn digital certificates accredited by esteemed organisations like STEMpedia, STEM.org, and ARTPARK. These certifications recognise the students' achievements and mastery of the skills learned throughout the program.

#### **11. How does the program integrate practical learning?**

Tech Tinkerer is heavily focused on practical, experiential learning. It achieves this through an extensive array of lab activities that encourage students to apply theoretical concepts in real-world scenarios. This practical approach is crucial for deepening understanding and fostering a hands-on experience in technology and computer science.

#### **12. Are there any competitions associated with the Tech Tinkerer Program?**

Yes, the program offers access to the Codeavour competition, a significant platform for students to apply and test their learning in a competitive and stimulating environment. This exposure not only enhances their learning experience but also fosters a spirit of innovation and competitiveness.

#### **13. What support is available for students and teachers in the program?**

The Tech Tinkerer Program provides robust support for both students and teachers. Teachers receive detailed lesson plans and educational resources, while students are provided with engaging and interactive learning materials, access to technology tools, and opportunities to participate in competitions.

#### **14. What is the role of PictoBlox and Quarky in Enhancing Practical Learning?**

**PictoBlox plays a pivotal role in demystifying Artificial Intelligence (AI) for students, serving as an accessible and engaging platform. It stands out for its user-friendly interface, making Python programming and AI concepts approachable for learners of various ages.** Here's how PictoBlox enhances practical learning:

- **1. Intuitive Learning Approach:** PictoBlox simplifies the complexities of AI. It introduces students to Python, a language at the forefront of AI development, in an easy-to-understand manner. This approach helps bridge the gap between abstract AI concepts and their real-world applications.
- **2. Interactive AI Activities:** The platform offers a range of interactive activities, from image classification and object detection to natural language processing. These activities not only engage students but also provide a hands-on experience with the practical aspects of AI, enhancing their understanding and retention.
- **3. Accessible AI Concepts:** By breaking down AI into manageable components, PictoBlox makes learning AI accessible to a younger audience. It allows students to grasp fundamental AI principles and apply them in creative ways, fostering an early interest in this advanced field.
- **4. Enjoyable Learning Experience:** PictoBlox turns learning into a fun and interactive experience. Its engaging activities captivate students' attention, making the learning process enjoyable and less daunting, especially for complex topics like AI.

**Quarky is a robotic tool that provides an invaluable hands-on experience in the world of robotics. It's an excellent educational resource, offering practical insights into robotics.** The key aspects of Quarky in enhancing practical learning include:

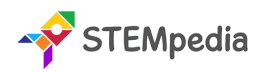

- **1. Exploration of Robotic Movements:** Quarky allows students to delve into the mechanics of robotic movements. By programming and observing Quarky in action, students get a firsthand understanding of how robots move and operate, translating theoretical knowledge into practical skills.
- **2. Sensor Usage and Applications:** Quarky is equipped with various sensors, giving students the opportunity to learn about sensor technology and its applications in robotics. This hands-on experience is crucial in understanding how robots interact with their environment.
- **3. Control Systems Learning:** Through Quarky, students explore the different control systems used in robotics. They learn how to program and control a robot, gaining insights into the critical aspects of robotic navigation and manipulation.
- **4. Practical Understanding of Robotics:** By working with Quarky, students move beyond the theoretical aspects of robotics. They engage in practical activities, from building and programming to testing their robotic creations, which solidifies their understanding and sparks their interest in the field.

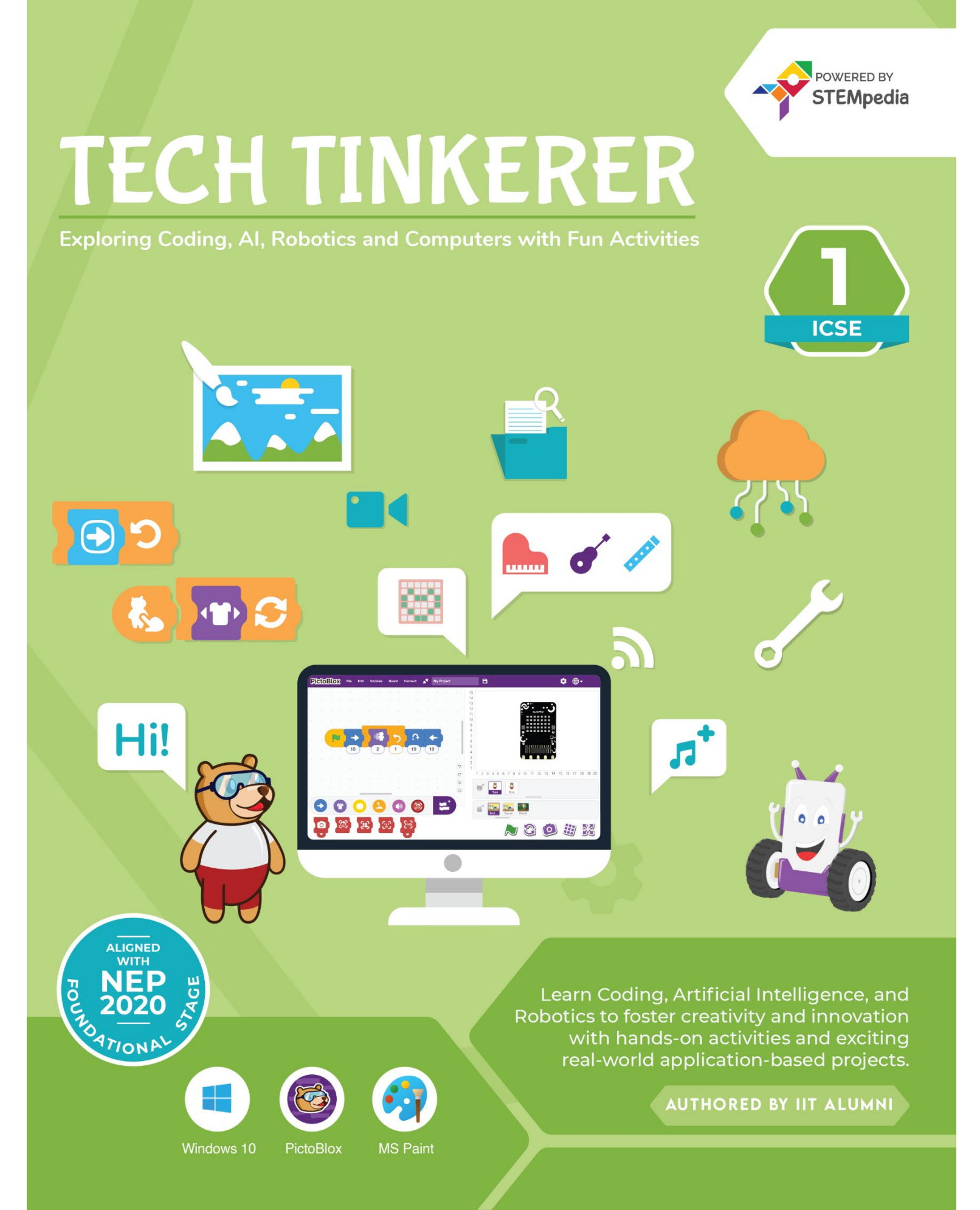

![](_page_9_Picture_0.jpeg)

![](_page_9_Picture_284.jpeg)

#### **Table of Contents – Tech Tinkerers (Class 1)**

![](_page_9_Picture_285.jpeg)

## **TECH TINKERER**

**Exploring Coding, AI, Robotics and Computers with Fun Activities** 

**CONTROL** mm  $\bullet$   $\bullet$ Hi!  $0000000$ ◎ 8 萬 2 8 8 NOOHN **ALIGNED REP**<br>**E** 2020 Learn Coding, Artificial Intelligence, and Robotics to foster creativity and innovation with hands-on activities and exciting real-world application-based projects.

**AUTHORED BY IIT ALUMNI** 

POWERED BY **STEMpedia** 

Windows 10

**Tux Paint** 

╫

 $\Theta$ 

**NITH** 

PictoBlox

![](_page_10_Picture_11.jpeg)

![](_page_10_Picture_12.jpeg)

![](_page_10_Picture_13.jpeg)

![](_page_10_Picture_14.jpeg)

![](_page_10_Picture_15.jpeg)

![](_page_10_Picture_16.jpeg)

![](_page_10_Picture_17.jpeg)

![](_page_11_Picture_0.jpeg)

![](_page_11_Picture_274.jpeg)

#### **Table of Contents – Tech Tinkerers (Class 2)**

![](_page_11_Picture_275.jpeg)

![](_page_12_Picture_0.jpeg)

![](_page_13_Picture_0.jpeg)

![](_page_13_Picture_205.jpeg)

#### **Chapter wise Learning Outcome**

- **1. Chapter 1: Know Your Computer** Gain foundational knowledge about computers, including their hardware and software components, different types, basic Windows operations, and simple text editing skills.
- **2. Chapter 2: Fun with Paint -** Explore the user interface and artistic tools of MS Paint to create digital art, focusing on brush techniques and image manipulation.
- **3. Chapter 3: Introduction to Algorithm and Coding -** Understand the basics of algorithmic thinking, stepwise problemsolving, and introductory programming concepts using PictoBlox.
- **4. Chapter 4: Introduction to MS Word -** Learn to navigate and utilize MS Word for text formatting, document creation, and efficient keyboard shortcuts.
- **5. Chapter 5: Introduction to MS Excel -** Discover the essentials of MS Excel, including its interface, cell management, and auto drag feature for data organization.
- **6. Chapter 6: The Internet -** Gain an understanding of the internet, its benefits and drawbacks, basic web navigation, and the importance of online safety.
- **7. Chapter 7: Fun with Robotics -** Explore the world of robotics with an introduction to the Quarky Robot, learning about its features and basic controls.
- **8. Chapter 8: Game Development -** Delve into the basics of game development using PictoBlox, focusing on the creation of simple games and understanding game variables.
- **9. Chapter 9: Learn About AI -** Get an introduction to Artificial Intelligence, its applications, and practical experiences with AI techniques like face detection.

**Capstone Project:** Apply the accumulated skills in a comprehensive project, showcasing proficiency in computer science, coding, AI, and robotics.

![](_page_14_Picture_0.jpeg)

![](_page_14_Picture_350.jpeg)

**Lab Activity 12 -** My Favourite Cartoon - MS Word

![](_page_15_Picture_0.jpeg)

ww.thestempedia.com Page - 16 Agilo Research Private Limited Agilo Research Private Limited Agilo Research Pri

![](_page_16_Picture_0.jpeg)

![](_page_16_Picture_206.jpeg)

#### **Chapter wise Learning Outcome**

- **1. Chapter 1: Know Your Computer -** Understand data and information, learn about different types of memory and data storage units, and get acquainted with Windows 10 and file management basics.
- **2. Chapter 2: Fun with Paint -** Gain skills in using MS Paint and Tux Paint, including working with designer tools, editing shapes, importing images, and creating digital art.
- **3. Chapter 3: Basics of Coding and Algorithm -** Learn the fundamentals of algorithms, programming basics with PictoBlox, decision-making, loops, variables, operators, and debugging.
- **4. Chapter 4: Introduction to MS Word -** Explore the interface of MS Word, learn text formatting, thesaurus usage, and create artistic text with WordArt.
- **5. Chapter 5: Introduction to PowerPoint -** Understand the PowerPoint interface, learn how to choose themes, add slides, insert pictures, and present slides effectively.
- **6. Chapter 6: The Internet -** Learn about internet connectivity, network roles, essential internet terms, web browsers, and the importance of internet safety.
- **7. Chapter 7: Fun with Robotics -** Discover the world of robotics, learn about Quarky, explore tactile switches, RGB LED displays, and principles of colour and light mixing.
- **8. Chapter 8: Fun with AI -** Understand the basics of Artificial Intelligence, explore AI robots, and engage in practical AI applications like human body detection.
- **9. Chapter 9: Stepping into Game Design -** Delve into game design principles, understand the importance of rules in game design, and learn about variables in gaming contexts.

**Capstone Project:** Apply the accumulated skills in a comprehensive project, showcasing proficiency in computer science, coding, AI, and robotics.

![](_page_17_Picture_0.jpeg)

![](_page_17_Picture_354.jpeg)

# TECH TINKERER

**Exploring Coding, AI, Robotics and Computers with Fun Activities** 

.docx .pptx (Happy .xlsx  $\frac{1}{2}$  money **N**<sub>20</sub> **ALIGNED NITH** Engaging learning experience for students 리아<br>서 to learn coding, artificial intelligence (AI) and robotics with integrated hands-on TOR approach and fun projects! ╇ **AUTHORED BY IIT ALUMNI** 

POWERED BY **STEMpedia** 

**ICSE** 

ww.thestempedia.com Page - 19 Agilo Research Private Limited Agilo Research Private Limited Agilo Research Pri

Windows 10

**PRÉ** 

PictoBlox Office 16/19/365

![](_page_18_Picture_6.jpeg)

![](_page_18_Picture_7.jpeg)

![](_page_18_Picture_8.jpeg)

![](_page_19_Picture_0.jpeg)

![](_page_19_Picture_186.jpeg)

#### **Chapter wise Learning Outcome**

- **1. Chapter 1: Know Your Computer -** Understand the evolution and generations of computers, learn about their characteristics, operating systems, common Windows 10 programs, and distinguish between system and application software.
- **2. Chapter 2: Coding & Algorithmic Thinking -** Grasp the concept of algorithms, flowcharts, algorithmic thinking, and engage in various coding activities using PictoBlox, including QR code reading and game development.
- **3. Chapter 3: Explore More in MS Word -** Learn advanced MS Word features like tables, spell check, find and replace, headers and footers, text effects, and working with shapes.
- **4. Chapter 4: Introduction to PowerPoint -** Discover how to use PowerPoint, including its interface, themes, slide editing, and presentation techniques.
- **5. Chapter 5: Fun with Robotics -** Explore the fundamentals of robotics with Quarky, learning about robot movement, servo motors, IR sensors, and creating interactive robot projects.
- **6. Chapter 6: The World of AI -** Delve into Artificial Intelligence, covering speech recognition, text-to-speech, AI in road safety, and practical AI projects like weather monitoring systems.
- **7. Chapter 7: Internet Connectivity -** Understand internet connectivity, various connection methods, online etiquette, and effective participation in online discussions.

**Capstone Project**: Apply the accumulated knowledge and skills in a comprehensive project, showcasing proficiency in all the areas covered in the chapters.

![](_page_20_Picture_0.jpeg)

#### **Table of Contents – Tech Tinkerers (Class 5)**

#### **Chapter 1: Know Your Computer 1**

- **History of Computers**
- Generation of Computers
- Characteristics of Computers
- **Introduction to Operating System**
- Basics of Snipping Tool and Character Map
- **Introduction to Software**
- System and Application Software
- System Vs Application Software
- **Common Programs in Windows 10**
- **Lab Activity 1 -** Working with Calculator in Windows
- **Lab Activity 2 -** Working with MS Paint and WordPad

#### **Chapter 2: Coding & Algorithmic Thinking 20**

- What is an Algorithm?
- **Understanding Flowchart and Symbols**
- **Exploring Algorithmic Thinking**
- **W** Understanding Decomposition
- $\bullet$  Introduction to Coding
- **Costume Editor in PictoBlox**
- Block Palettes in PictoBlox
- **Coordinate System of Stage**
- **Cloning in PictoBlox**
- Reading QR Code with PictoBlox
- **Effects in Looks Palette**
- **Lab Activity 3 -** Animating Tobi's Walk in PictoBlox
- **Lab Activity 4 -** Taco Chase: Evading the Beetle
- **Lab Activity 5-** Colourful Tobi Tracing with PictoBlox
- **Lab Activity 6 -** Star Scribbler
- **Lab Activity 7 -** Space Battle Game Part 1
- **Lab Activity 8 -** Space Battle Game Part 2
- **Lab Activity 9 -** QR Code Reader
- **Lab Activity 10 -** QR Code-Based Shopping Cart
- **Lab Activity 11 -** QR Code Book Scanner

#### **Chapter 3: Explore More in MS Word 52**

- **Tables and Tools Used in MS Word**
- **Correcting Spelling and Grammar**
- Find and Replace Text
- **Header and Footer**
- Superscript and Subscript
- **Apply Shadow to Text**
- **Working with Shapes**
- **Lab Activity 12 -** Creating and Managing Tables
- **Lab Activity 13 –** Formatting Documents in MS Word
- **Chapter 4: Introduction to PowerPoint 66**
	- What is PowerPoint and its Interface
	- **Choosing a Theme**
	- **Adding and Editing Slides**
	- **Inserting Pictures and Text**
	- Saving and Presenting the Slides
	- **Lab Activity 14 & 15 -** MS PowerPoint Presentation

#### **Chapter 5: Fun with Robotics 76**

- **Introduction to Robotics and Quarky**
- How a Robot Moves?
- **C**uarky Gripper Robot
- Servo Motor Control with Quarky
- **Making a Robot Pet**
- **Understanding IR Sensors**
- **Lab Activity 16 -** Wirelessly Controlled Quarky Robot
- **Lab Activity 17 -** Gripper Robot Controls
- **Lab Activity 18 -** Coding the Robot Pet
- **Lab Activity 19 & 20 -** LED Chase Game with Quarky
- **Lab Activity 21 -** Bright Lamp with Quarky
- **Chapter 6: The World of AI 98**
	- What is Artificial Intelligence?
	- Speech Recognition AI Technique
	- Text to Speech with PictoBlox
	- AI for Road Safety
	- **Types of Road Signs in India**
	- Recognition Card for PictoBlox
	- Self-Driving Car
	- **Weather Monitoring System**
	- **Lab Activity 22 -** Smart Lamp with Speech Recognition

**Lab Activity 23 -** Detecting Signs & Landmarks with PictoBlox

**Lab Activity 24 -** Self-Driving Car

**Lab Activity 25 -** Weather Monitoring System

#### **Chapter 7: Internet Connectivity 117**

- **Introduction to Internet Connectivity**
- **Connect to the Internet**
- **Netiquette: The Etiquette of Online** Communication
- **Combinator Company** Organizing and Participating in Online Discussions

#### **Capstone Project 123**

![](_page_20_Picture_515.jpeg)

![](_page_21_Picture_0.jpeg)

**AUTHORED BY IIT ALUMNI** 

![](_page_21_Picture_2.jpeg)

![](_page_21_Picture_3.jpeg)

Windows 10

PictoBlox Office 16/19/365

ww.thestempedia.com Page - 22 Agilo Research Private Limited Agilo Research Private Limited Agilo Research Pri

![](_page_22_Picture_0.jpeg)

![](_page_22_Picture_216.jpeg)

#### **Chapter wise Learning Outcome**

- **1. Chapter 1: Basics of ICT -** Understand the computer system, different computer categories, programming languages, file management in Windows, and file formats.
- **2. Chapter 2: Introduction to Coding -** Learn the basics of coding, its applications, and explore PictoBlox for creating animations.
- **3. Chapter 3: Variable using Block Coding -** Understand variables in coding, their naming rules, data types, and operations using block coding in PictoBlox.
- **4. Chapter 4: Control with Conditions -** Master conditional programming, relational and logical operators, and nested conditional statements in coding.
- **5. Chapter 5: Basics of MS Word -** Explore MS Word's interface, text formatting tools, table creation, and mail merge function.
- **6. Chapter 6: Basics of Microsoft PowerPoint -** Learn about PowerPoint's interface, slide design, adding text and images, and presenting slideshows.
- **7. Chapter 7: Introduction to Robotics** Discover different types of robots, their advantages, and basic programming using Quarky.
- **8. Chapter 8: Fun with AI -** Explore the basics of Artificial Intelligence, human vs. AI intelligence, and face detection techniques.
- **9. Chapter 9: Online Surfing -** Understand internet basics, web browsing, search engines, email, online storage, ecommerce, and digital content creation.
- **10. Chapter 10: Introduction to HTML -** Learn HTML basics, including tags, document structure, styles, images, and creating HTML documents.

Capstone Project: Apply the accumulated knowledge and skills in a comprehensive project, showcasing proficiency in all the areas covered in the chapters.

![](_page_23_Picture_0.jpeg)

#### **Table of Contents – Tech Tinkerers (Class 6)**

#### **Chapter 1: Basics of ICT 1**

- **The Computer System**
- **Categories of Computers**
- **Computer Programming Languages**
- Generations of Programming Language
- $\triangle$  Translators and their Types
- Working With Windows
- **Windows Explorer**
- Searching Files using Wildcard Characters
- File Management to Organize Data
- File Transfer
- **W** Understanding File Formats

**Lab Activity 1 -** Practice Search & File Management in Windows 10

**Lab Activity 2 -** Practice Data Transfer in Windows

**Lab Activity 3 -** Practice File Compression in Windows

#### **Chapter 2: Introduction to Coding 21**

- How do Traffic Lights work?
- **What is Coding?**
- **Application of Coding**
- **Programming Language**
- **Introduction to PictoBlox and its Interface**
- Block Palettes in PictoBlox

**Lab Activity 4 -** Tobi Walking Animation

#### **Chapter 3: Variable using Block Coding 30**

- What are Variables?
- **Naming Rules for Variables**
- **C** Data Types in Variables
- **Performing Operations on Variables**
- **Arithmetic Operators**
- **Assignment Operators**
- **Increment Decrement Operators**
- **Lab Activity 5 -** Tracking Sprite using Variables
- **Lab Activity 6 -** Addition Bot
- **Lab Activity 7 -** Playing with Quarky
- **Lab Activity 8 -** Traffic Light with Quarky

#### **Chapter 4: Control with Conditions 44**

- **Conditional Programming**
- **Relational Operators**
- **Logical Operators AND, OR, and NOT**
- **Combining Logical Operators**
- **Nested Conditional Statements Lab Activity 9 -** Logical Operators with Quarky **Lab Activity 10 -** Profit and Loss Calculator
	- **Lab Activity 11 -** Nested Conditional Statement

#### **Chapter 5: Basics of MS Word 58**

- Interface of MS Word
- **Formatting Text Tools**
- The table in Microsoft Word
- **Mail Merge in Word**
- **Lab Activity 12 -** Practice MS Word Working with Tables
- **Lab Activity 13 -** Practice Mail Merge with MS Word

**Chapter 6: Basics of Microsoft PowerPoint 72**

- Interface of MS PowerPoint
- Slide Design and Layouts
- **Adding Text, Images, and Shapes to Slides**
- **Presenting Your Slideshow**
- **Lab Activity 14 & 15 -** Practice MS PowerPoint Present Yourself

#### **Chapter 7: Introduction to Robotics 82**

- **Types of Robots**
- **Advantages and Application of Robots**
- **Introduction to Quarky**
- **Introduction to Sensors**
- $\bigstar$  Introduction to Actuators
- Obstacle Avoidance Robot
- **Lab Activity 16 -** Discovering Robot Controls
- **Lab Activity 17 -** Wirelessly Controlled Robot
- **Lab Activity 18 -** Controlling Servo Motor
- **Lab Activity 19 -** Obstacle Avoidance Robot

#### **Chapter 8: Fun with AI 103**

- **Human and Animal Intelligence**
- **Introduction to Artificial Intelligence**
- **Current Trends of AI**
- AI vs. Human Intelligence
- **Face Detection Technique**
- Generative AI: ChatGPT

- **Lab Activity 21 -** Creating a Face Filter App
- **Lab Activity 22 -** Transform Word in Colourful Emojis

![](_page_24_Picture_0.jpeg)

![](_page_24_Picture_107.jpeg)

![](_page_25_Picture_0.jpeg)

## **TECH TINKERER**

**Exploring Coding, AI, Robotics and Computers with Fun Activities** 

 $\bullet \bullet \bullet$ 

Learn Coding, Artificial Intelligence, and Robotics to foster creativity and innovation with hands-on activities and exciting real-world application-based projects.

**AUTHORED BY IIT ALUMNI** 

![](_page_25_Picture_5.jpeg)

![](_page_25_Picture_6.jpeg)

![](_page_25_Picture_7.jpeg)

![](_page_25_Picture_8.jpeg)

![](_page_25_Picture_9.jpeg)

![](_page_25_Picture_10.jpeg)

![](_page_25_Picture_11.jpeg)

ww.thestempedia.com Page - 26 Agilo Research Private Limited Agilo Research Private Limited Agilo Research Pri

(Happy)

**By** So

Windows 10

**LIGNED** 

PictoBlox Office 16/19/365

![](_page_26_Picture_0.jpeg)

![](_page_26_Picture_228.jpeg)

#### **Chapter wise Learning Outcome**

- **1. Chapter 1: Basics of ICT -** Learn about computer hardware, software, Windows OS, file management, number systems, and digital creativity with PicsArt.
- **2. Chapter 2: Coding & Variables in Real Life -** Recap coding basics, explore PictoBlox, understand variables, arithmetic operators, and expressions in programming.
- **3. Chapter 3: Sequencing with Block Coding -** Review loops, learn sequencing, selection, iteration in programming, and understand bugs and conditional statements.
- **4. Chapter 4: Fun with Functions -** Understand functions in programming, their parameters, return values, and event handling in PictoBlox.
- **5. Chapter 5: Collections and Arrays -** Learn about collections, arrays in Python and block coding, iterating over collections, and sorting lists using arrays.
- **6. Chapter 6: Introduction to MS Excel -** Get acquainted with MS Excel's interface, data sorting, filtering, chart creation, and worksheet printing.
- **7. Chapter 7: Fun with AI -** Recap AI fundamentals, explore AI techniques like face detection, computer vision, speech recognition, and NLP with PictoBlox.
- **8. Chapter 8: Mastering Robotics -** Understand robotics, applications of robots, line following robots, self-driving cars, and AI in robotics.
- **9. Chapter 9: Advance HTML -** Recap HTML basics, learn about inserting images, links, creating tables, and forms in web pages.
- **10. Chapter 10: Computer Virus -** Understand what a computer virus is, its types, antivirus software, and preventative measures against virus attacks.
- **11. Chapter 11: Ethics and Safety Measures in Computing -** Learn the pros and cons of internet usage, computing ethics, preventing unethical practices, and managing digital footprints.

**Capstone Project:** Apply the accumulated knowledge and skills in a comprehensive project, showcasing proficiency in all the areas covered in the chapters.

![](_page_27_Picture_0.jpeg)

#### **Table of Contents – Tech Tinkerers (Class 7)**

#### **Chapter 1: Basics of ICT** 2022 12: 2022 12: 2022 12: 2022 12: 2022 12: 2022 12: 2022 12: 2022 12: 2022 12: 2022 12: 2022 12: 2022 12: 2022 12: 2022 12: 2022 12: 2022 12: 2022 12: 2022 12: 2022 12: 2022 12: 2022 12: 2022 1

- **Parts of a Computer Internal and External** Hardware
- Computer Software
- **Windows OS**
- $\bigstar$  File Explorer in Windows
- Basics of File Management
- **Containst Data Representation and Number Systems**
- **Converting Decimal Numbers to Binary**
- Conversion from Decimal to Octal Number
- **Conversion from Decimal to Hexadecimal Number**
- **R** PicsArt Application

**Lab Activity 1 -** Practice Files and Folders

**Lab Activity 2 -** Digital Collage with PicsArt

#### **Chapter 2: Coding & Variables in Real Life 21**

- Recap of Coding
- **Introduction to PictoBlox**
- Variables
- **Arithmetic Operators**
- **Expressions in Programming**
- Validating User Input in Programming
- **Lab Activity 3 -** Tobi Walking Animation
- **Lab Activity 4 -** Beetle in the Maze
- **Lab Activity 5 -** Drawing Patterns with Variables
- **Lab Activity 6 -** Playing with Quarky

#### **Chapter 3: Sequencing with Block Coding 38**

- $\triangle$  Recap of Loops
- **Elements of Programming Sequencing, Selection,** and Iteration
- What is a Bug?
- **Types of Loops While Loop, For Loop, and Nested** Loop
- **Introduction to Conditional Statements**
- **Distributing Birthday Sweets**
- **Lab Activity 7 -** Reciting Table
- **Lab Activity 8 -** Reflex Game with Quarky

#### **Chapter 4: Fun with Functions 49**

- What Exactly are Functions?
- **How to Reduce Redundancy using Functions?**
- **Parameters in Functions**
- **Functions in PictoBlox**
- **Can the Function Return a Value?**
- **Arranging the Books** 
	- What is an Event and Event Handler?
- **Lab Activity 9 -** Properties of a Circle

#### **Chapter 5: Collections and Arrays 60**

- What is a Collection?
- **Collections in PictoBlox**
- Algorithm for a Perfect Square
- **What are Arrays?**
- Array In Python and Block Coding  $\bullet$
- **Iteration Over the Collection**
- Types of Collections
- **Low-Level vs. High-Level Programming Language**
- Sorting List using Array
- **Lab Activity 10 -** Building a Zoo
- **Lab Activity 11 -** Fun with Array
- **Lab Activity 12 -** Perfect Squares
- **Lab Activity 13 -** Sorting a List

#### **Chapter 6: Introduction to MS Excel 78**

- Sorting Data in Excel
- Filter Data in Excel & Advanced Filtering
- **Introduction of Chart**
- **Creating a Chart**
- **Printing a Worksheet**

**Lab Activity 14 -** Excel Practical Exercise: Sales Data Analysis

**Lab Activity 15 -** Mastering Excel Charts

#### **Chapter 7: Fun with AI 94**

- **Recap of Artificial Intelligence**
- AI Contributes to National Development
- AI Technique Face Detection
- **Face Detection with PictoBlox**
- AI Technique Computer Vision
- 食. Object Detection in PictoBlox
- AI Technique Speech Recognition
- $\bullet$ Speech Recognition in PictoBlox
- AI Technique Natural Language Processing
- NLP with PictoBlox ML Environment
- **Ethics in AI**
- **Lab Activity 16 -** Face Expression Recognizer
- **Lab Activity 17 -** Object Detection with Computer Vision
- **Lab Activity 18 -** Making Alexa with Speech Recognition

![](_page_28_Picture_0.jpeg)

**Creating Forms** 

Webpage

**Lab Activity 23 -** Building and Styling a Personal

**Lab Activity 24 -** Creating a List-Based Menu **Lab Activity 25 -** Constructing a Contact Form

**Lab Activity 19 -** Text Classifier with NLP **Chapter 10: Computer Virus 146 Chapter 8: Mastering Robotics 112** What is a Computer Virus? **Introduction to Robotics Advantages and Types of Computer Viruses** Application of Robots What is Antivirus Software **Quarky Robot** Preventative Measures Against Viruses **Line Following Robots** Different Forms of Virus Attacks  $\bullet$ Self-Driving Car **Chapter 11: Ethics and Safety Measures in**  AI Delivery Robot **Computing 153 Lab Activity 20 -** Wirelessly Controlled Robot Advantages and Disadvantages of Using the Internet **Lab Activity 21 -** Line Following Robot  $\bullet$ Ethics in Computing **Lab Activity 22 -** Self-Driving Car Understanding and Preventing Unethical Practices **Chapter 9: Advance HTML 129** Digital Footprints: Understanding and Managing Recap of HTML Your Online Presence **Capstone Project 160 Inserting Images in Web Pages Sample Projects Built by Community 161 Inserting Links in Web Pages** Answer Key **162 Creating Tables in HTML** 

![](_page_29_Picture_0.jpeg)

## **TECH TINKERER**

**Exploring Coding, AI, Robotics and Computers with Fun Activities** 

Learn Coding, Artificial Intelligence, and Robotics to foster creativity and innovation with hands-on activities and exciting real-world application-based projects.

**AUTHORED BY IIT ALUMNI** 

![](_page_29_Picture_5.jpeg)

![](_page_29_Picture_6.jpeg)

![](_page_29_Picture_7.jpeg)

PictoBlox Office 16/19/365

Windows 10

**IGNED** 

![](_page_29_Picture_12.jpeg)

![](_page_29_Picture_13.jpeg)

![](_page_29_Picture_14.jpeg)

 $2$  money

降出

![](_page_29_Picture_15.jpeg)

 $\bullet$   $\bullet$ 

![](_page_30_Picture_0.jpeg)

![](_page_30_Picture_191.jpeg)

#### **Chapter wise Learning Outcome**

- **1. Chapter 1: Basics of Operating System -** Learn about operating systems, their necessity, functions, features, types, user interfaces, and design using Canva.
- **2. Chapter 2: Algorithms and Flowchart -** Understand algorithms, flowcharts, their benefits, and pseudocode.
- **3. Chapter 3: Basics of Python Programming -** Grasp Python programming fundamentals, including syntax, variables, operators, lists, and control flow.
- **4. Chapter 4: Introduction to MS Excel -** Explore MS Excel's interface, data sorting, filtering, chart creation, and printing worksheets.
- **5. Chapter 5: Artificial Intelligence and Machine Learning -** Recap AI, understand machine learning types, model types in machine learning, neural networks, and NLP.
- **6. Chapter 6: Introduction to Robotics and Emerging Technologies -** Learn about the advantages of robots, augmented reality, virtual reality, mixed reality, and blockchain technology.
- **7. Chapter 7: Basics of App Development -** Understand the importance of apps, their basic architecture, and the development of simple apps.
- **8. Chapter 8: Computer Networking -** Learn about network types, internet-related terms, networking protocols, and cloud computing.

**Capstone Project**: Crown the learning journey by applying the accumulated knowledge and skills in a comprehensive project, showcasing proficiency in all the areas covered in the chapters.

![](_page_31_Picture_0.jpeg)

![](_page_31_Picture_313.jpeg)

![](_page_32_Picture_0.jpeg)

- Virtual Reality
- $\bullet$ Mixed Reality
- **Blockchain Technology**
- **Lab Activity 24 -** Wirelessly Controlled Robot
- **Lab Activity 25 -** Gesture Controlled Robot

#### **Chapter 7: Basics of App Development 135**

- $\bullet$  Introduction to Apps
- **Importance in Modern Life**
- **Working of Apps Basic Architecture**
- Uses of Commonly Known Apps
- Development of Simple Apps 食。

#### **Chapter 8: Computer Networking 144**

- **Understanding the Concept of a Network in** Computing
- **Types of Networks LAN, MAN, WAN, PAN, CAN**
- Internet and Related Terms  $\bullet$
- $\bullet$ Networking Protocols – HTTP, FTP, TCP/IP, IMAP, SMTP
- Cloud Computing – €

![](_page_32_Picture_140.jpeg)

![](_page_33_Picture_0.jpeg)

![](_page_33_Picture_2.jpeg)

![](_page_33_Picture_3.jpeg)

![](_page_33_Picture_4.jpeg)

![](_page_33_Figure_5.jpeg)

![](_page_33_Picture_6.jpeg)

![](_page_33_Picture_7.jpeg)

![](_page_33_Picture_8.jpeg)